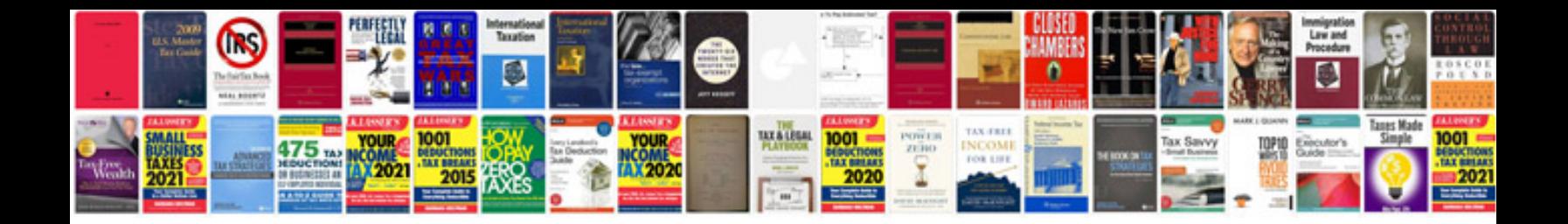

**Download steam table in format**

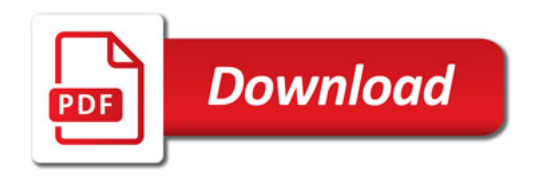

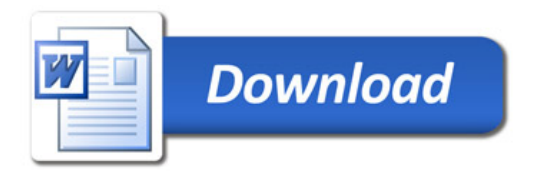